# BigML Benchmarks

The BigML Team

Version 1.1

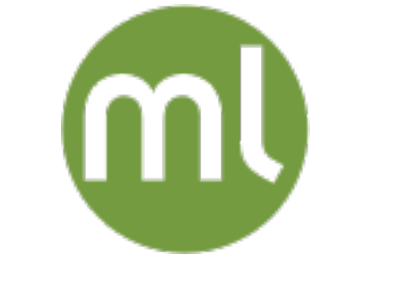

MACHINE LEARNING MADE BEAUTIFULLY SIMPLE

Copyright © 2024, BigML, Inc.

#### **Copyright**© 2024, **BigML, Inc., All rights reserved.**

#### [info@bigml.com](mailto:\protect info@bigml.com)

BigML and the BigML logo are trademarks or registered trademarks of BigML, Inc. in the United States of America, the European Union, and other countries.

BigML Products are protected by US Patent No. 11,586,953 B2; 11,328,220 B2; 9,576,246 B2; 9,558,036 B1; 9,501,540 B2; 9,269,054 B1; 9,098,326 B1, NZ Patent No. 625855, and other patentpending applications.

This work by BigML, Inc. is licensed under a [Creative Commons Attribution-NonCommercial-](http://creativecommons.org/licenses/by-nc-nd/4.0/)[NoDerivatives 4.0 International License.](http://creativecommons.org/licenses/by-nc-nd/4.0/) Based on work at <http://bigml.com>.

*Last updated May 16, 2024*

### **About this Document**

This document provides detailed timing benchmarks for a variety of BigML resources, including sources, datasets, anomaly detectors, ensembles, clusters, logistic regressions, and association rules.

### **Contents**

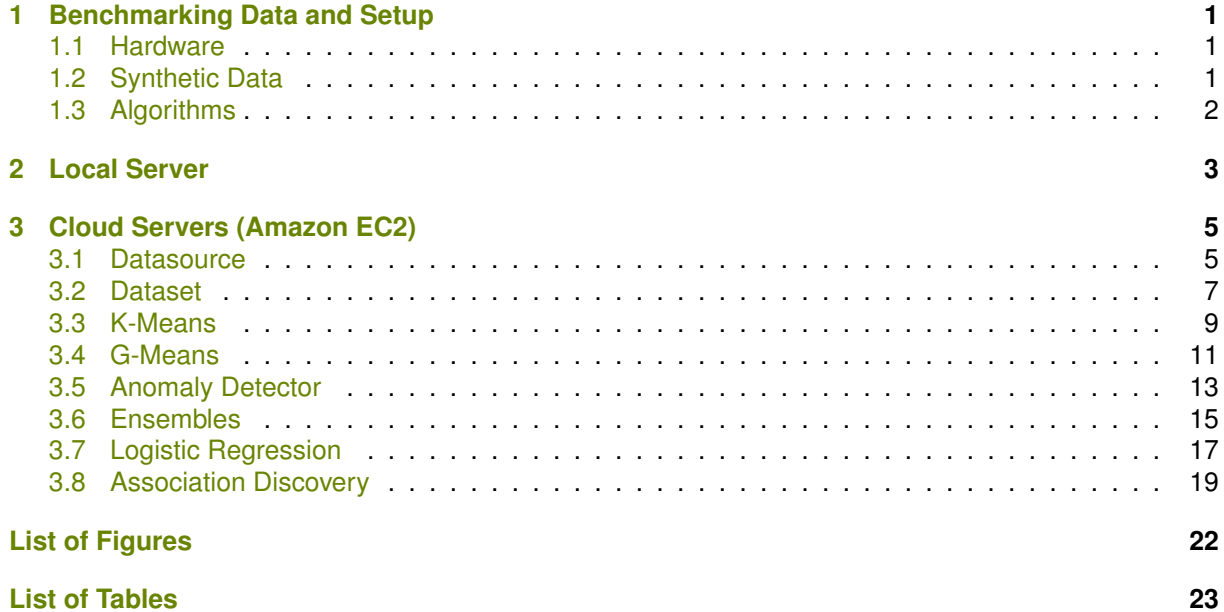

### **CHAPTER 1**

### <span id="page-4-0"></span>**Benchmarking Data and Setup**

#### <span id="page-4-1"></span>**1.1 Hardware**

<span id="page-4-4"></span>The benchmarks were run on commodity hardware (a standard Intel Core i7-4930K CPU, see [Chapter 2\)](#page-6-0) and on three memory-optimized AWS [EC2 server instances](https://aws.amazon.com/ec2/instance-types/)<sup>[1](#page-4-3)</sup> with Intel Xeon processors and enhanced networking and SSD storage (described in [Table 1.1,](#page-4-4) see [Chapter 3.](#page-8-0)

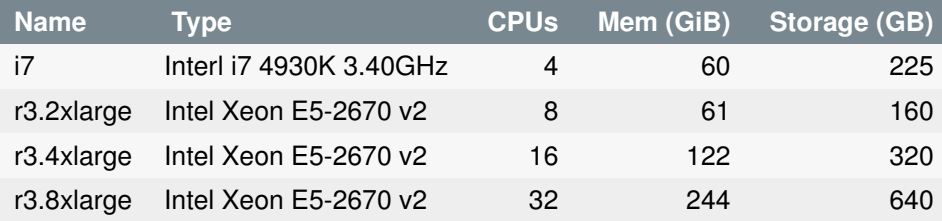

Table 1.1: Hardware used for benchmarking

#### <span id="page-4-2"></span>**1.2 Synthetic Data**

Synthetic data for benchmarking is generated using the [gen-data program](https://github.com/bigmlcom/gen-data)<sup>[2](#page-4-5)</sup>.

The data contains 20 numeric fields and one categorical field (the objective for the supervised models). Each category has a gaussian cluster associated with it. The clusters have random projections and translations applied to them and may overlap. For these benchmarks we used 10 classes.

The synthetic data may be produced with gen-data using the following command:

```
lein run --output synth100M.csv
--classes 10 \
-fields 20 \
--rows 100000000 \
--seed 0
```
For example, [Figure 1.1](#page-5-1) shows two-dimensional data clustered around five centroids generated with this method.

The benchmarks below were computed for synthetic datasets of 10K, 100K, 1M, 10M, and 100M instances (rows). The uncompressed size of the data ranged from approximately 4MB to 40GB.

<span id="page-4-3"></span><sup>1</sup><https://aws.amazon.com/ec2/instance-types/>

<span id="page-4-5"></span><sup>2</sup><https://github.com/bigmlcom/gen-data>

<span id="page-5-1"></span>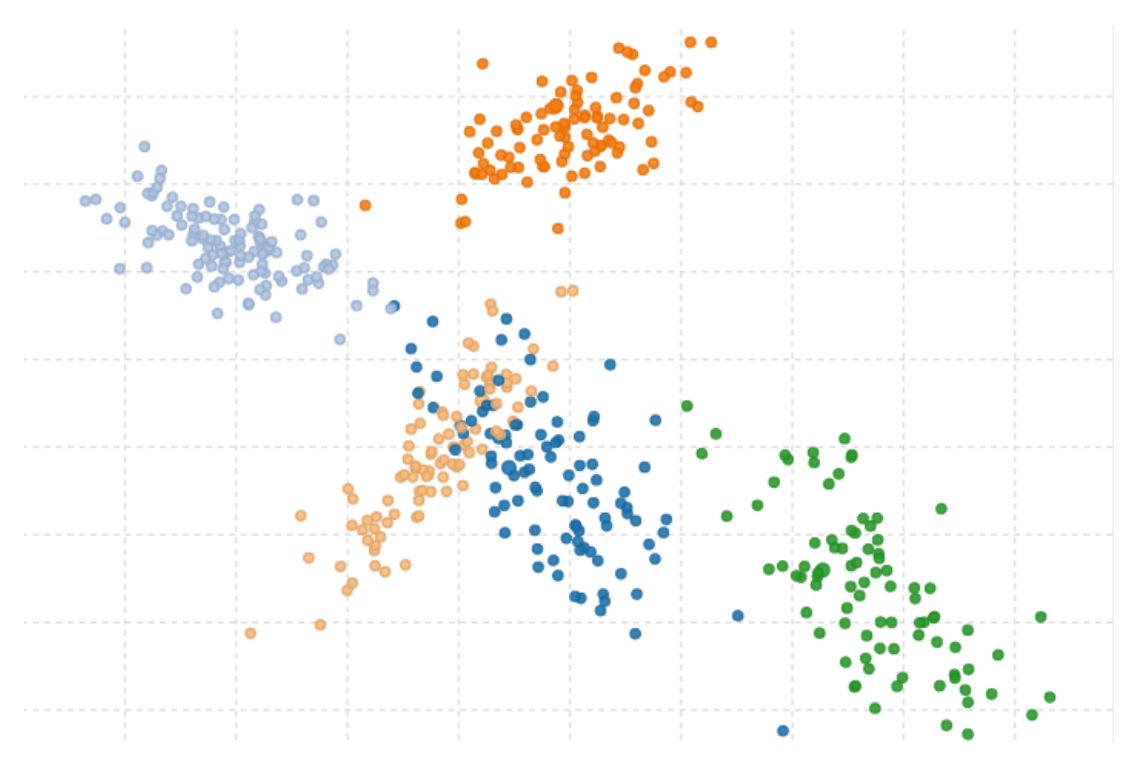

Figure 1.1: An example of two-dimensional synthetic data with five clusters

We have used a synthetic sources with varying row number (10K, 100K, 1M, 10M) and varying number of numeric input fields (16, 64, 256).

#### <span id="page-5-0"></span>**1.3 Algorithms**

<span id="page-5-2"></span>Benchmarks include creation times for the following BigML resoures: sources, datasets, anomaly detectors, ensembles, clusters and logistic regressions, parameterized as described in [Table 1.2.](#page-5-2)

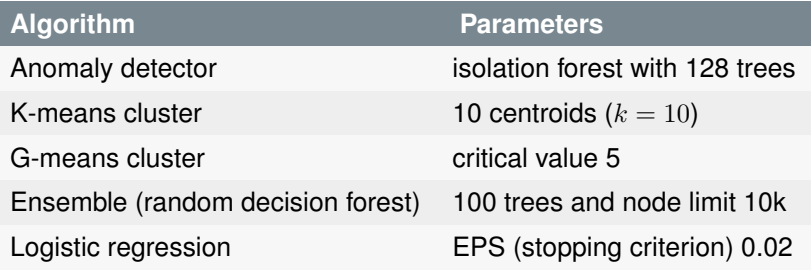

Table 1.2: Tested algorithms and their parameters

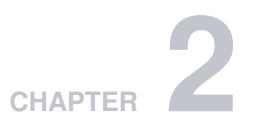

### <span id="page-6-0"></span>**Local Server**

The following table shows timings, in seconds, for creation of sources, datasets, anomaly detectors, ensembles, clusters and logistic regressions on an Intel Core i7-4930K CPU @ 3.40Gh for varying number of source instances and using the parameters in [Table 1.2.](#page-5-2)

<span id="page-6-1"></span>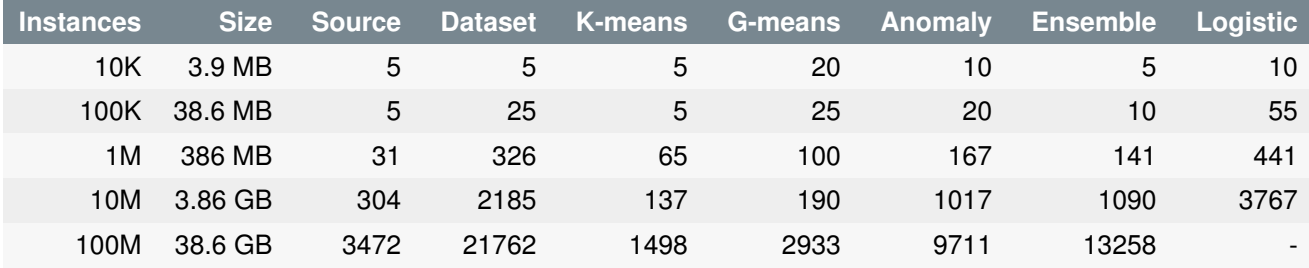

Table 2.1: Timings for resource creation in local server

The timings in [Table 2.1](#page-6-1) are depicted graphically in [Figure 2.1](#page-7-0) for ML algorithms and [Figure 2.2](#page-7-1) for sources and datasets, as functions of the number of rows of the input source.

In the case of logistic regression, the 100M row case could not be computed because the local server has not enough RAM for that computation.

<span id="page-7-0"></span>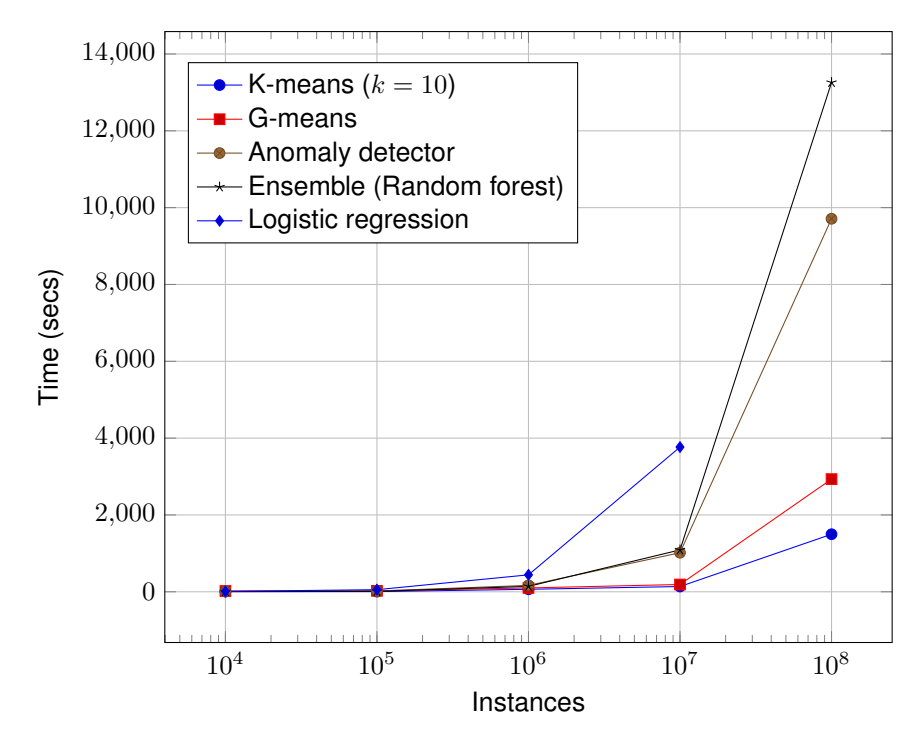

Figure 2.1: Timings for ML algoritms in i7 local server

<span id="page-7-1"></span>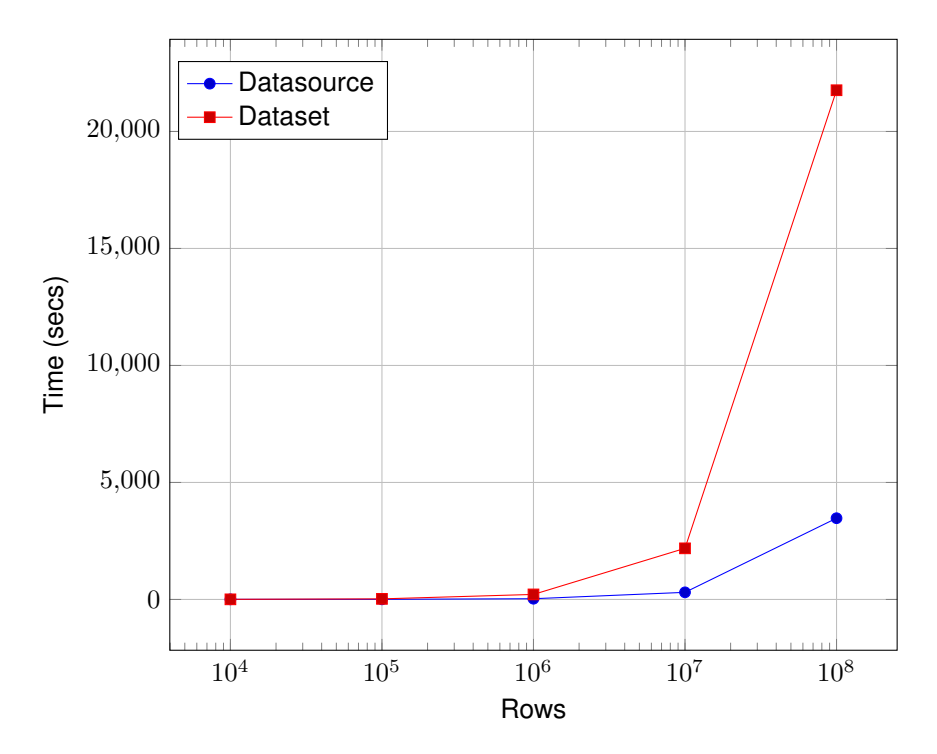

Figure 2.2: Timings for sources and datasets in i7 local server

## **CHAPTER 3**

### <span id="page-8-0"></span>**Cloud Servers (Amazon EC2)**

Timings listed in this chapter were taken using three different Amazon EC2 server instances, memory-optimized, as described in [Section 1.1](#page-4-1) and [Table 1.1.](#page-4-4) As with local server benchmarks (cf. [Chapter 2\)](#page-6-0), we use a varying row number and field number for the algorithm inputs. Thus, in the tables below, we have timings for every combination of instance type, row size, and field count (16, 64, and 256).

### <span id="page-8-1"></span>**3.1 Datasource**

<span id="page-8-2"></span>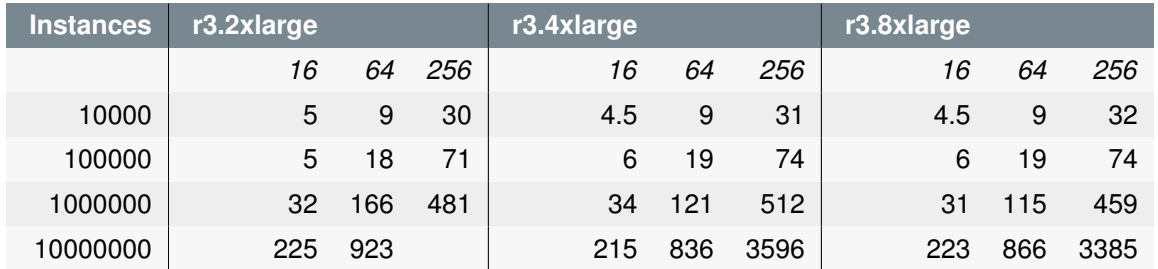

Table 3.1: Sources timings for EC2 instances

<span id="page-9-0"></span>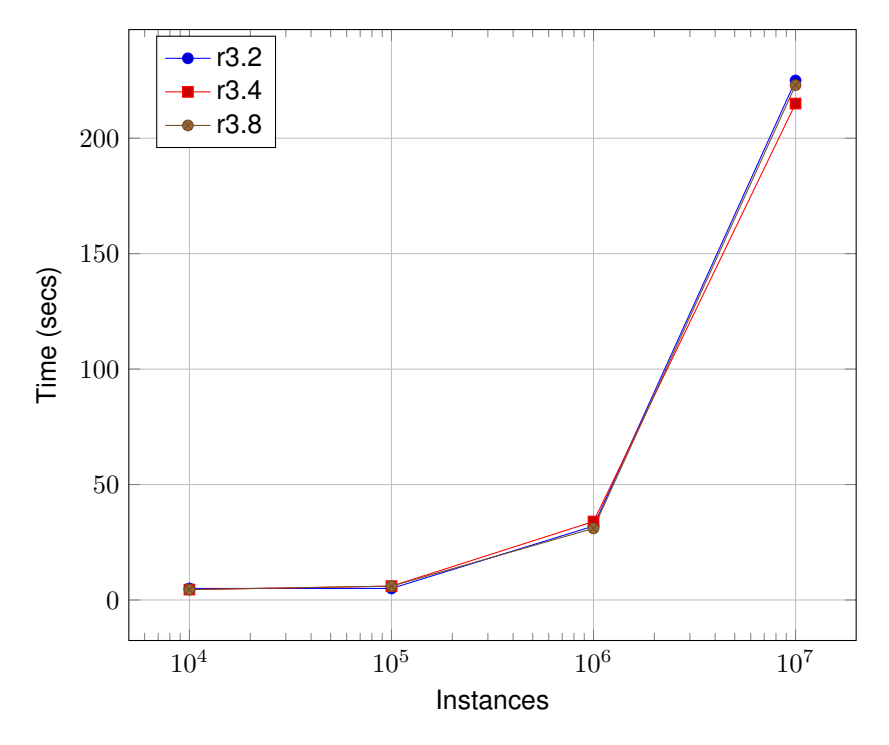

Figure 3.1: Timings for Sources (16 fields) in EC2 instances

<span id="page-9-1"></span>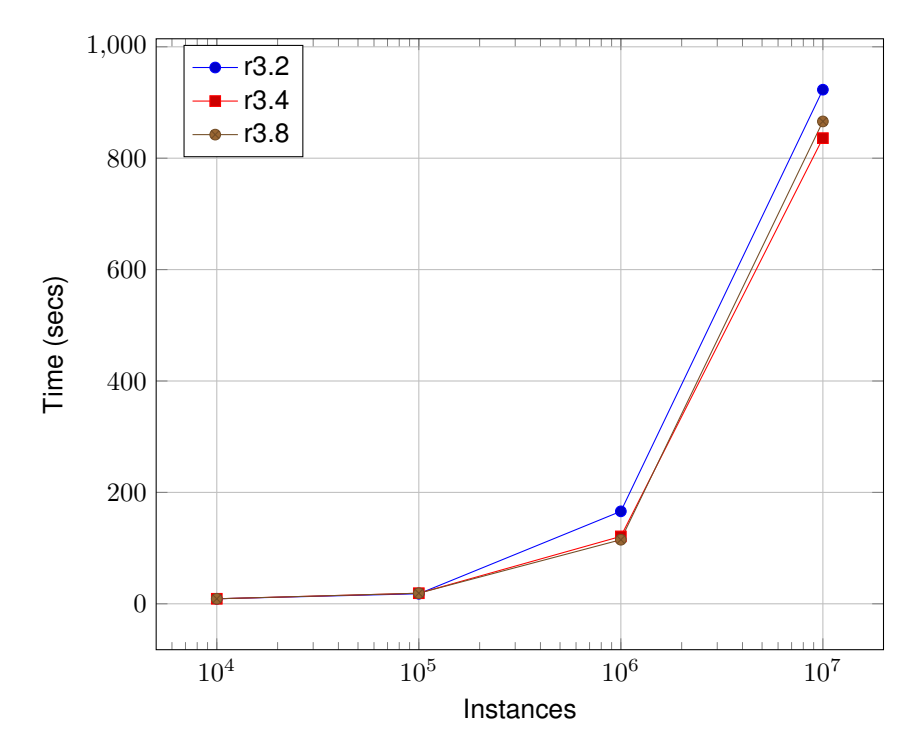

Figure 3.2: Timings for Sources (64 fields) in EC2 instances

<span id="page-10-1"></span>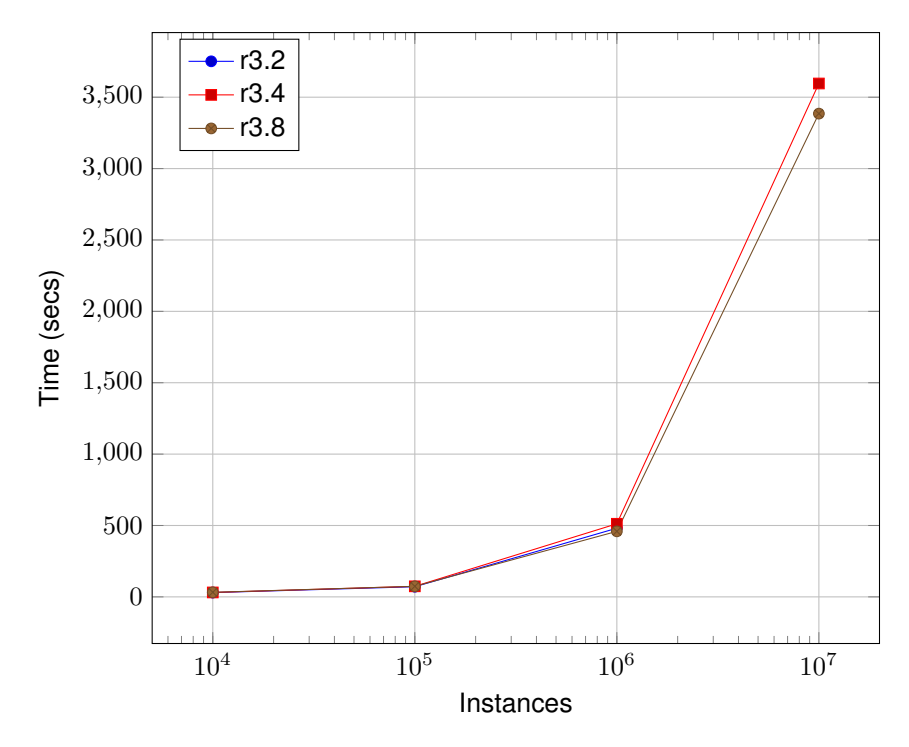

Figure 3.3: Timings for Sources (256 fields) in EC2 instances

### <span id="page-10-0"></span>**3.2 Dataset**

<span id="page-10-2"></span>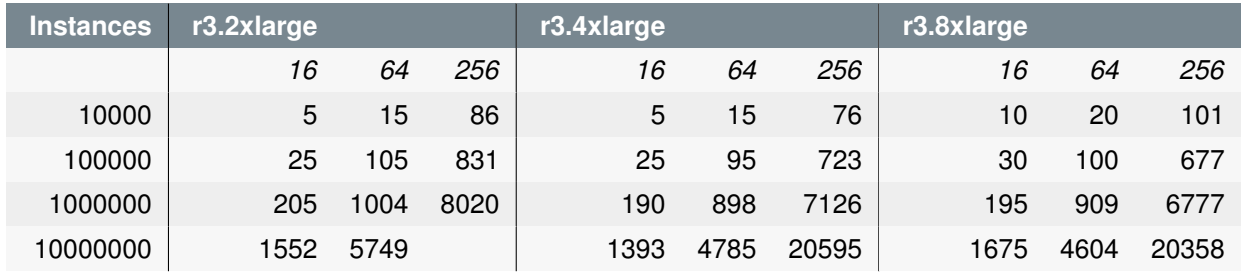

Table 3.2: Datasets timings for EC2 instances

<span id="page-11-0"></span>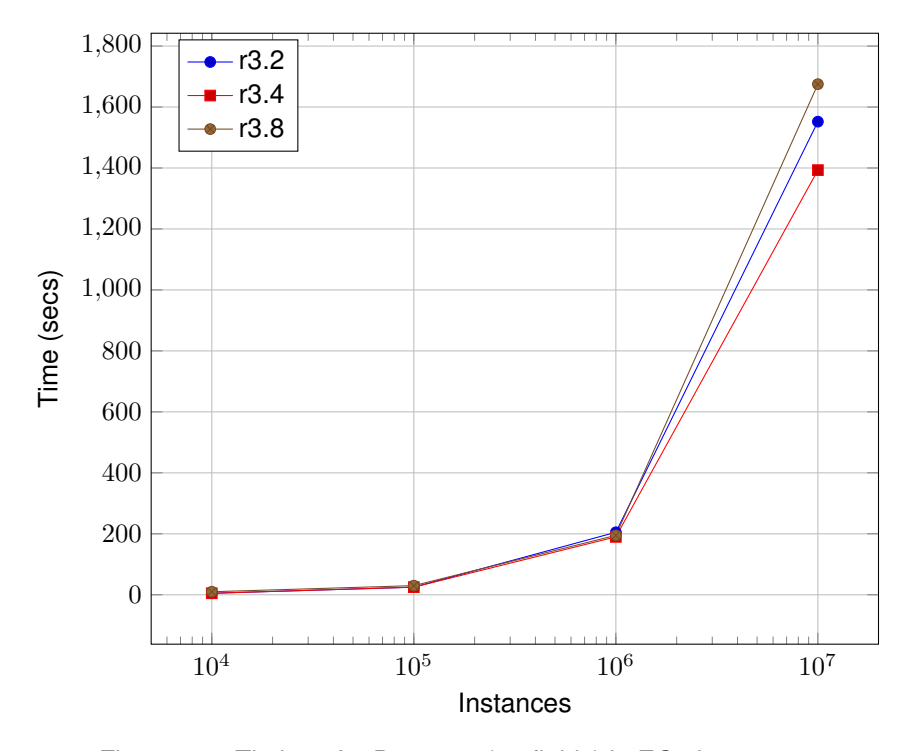

Figure 3.4: Timings for Datasets (16 fields) in EC2 instances

<span id="page-11-1"></span>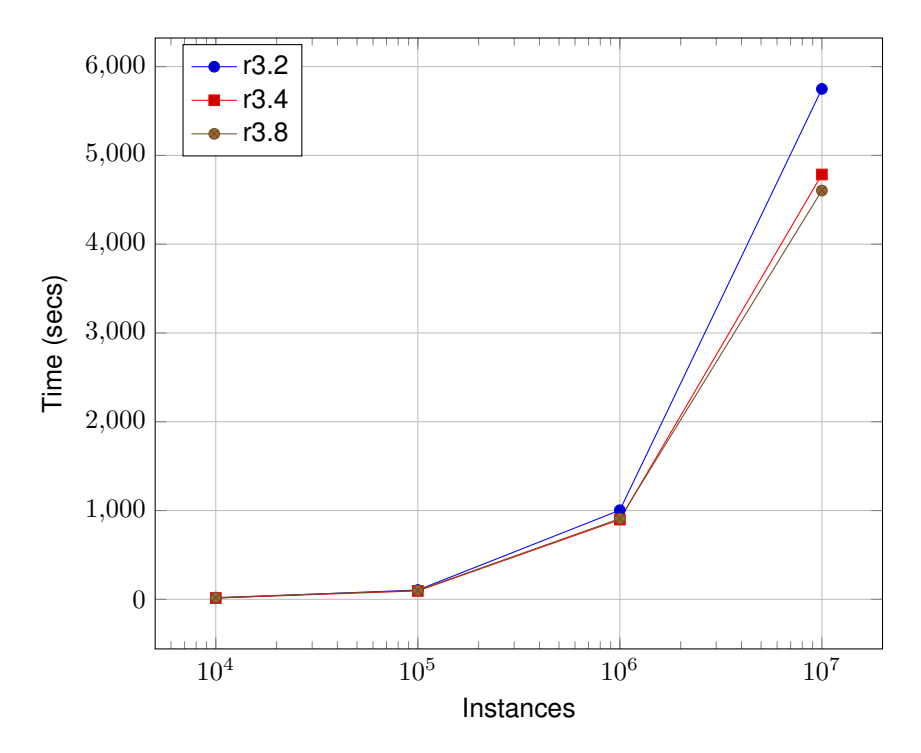

Figure 3.5: Timings for Datasets (64 fields) in EC2 instances

<span id="page-12-1"></span>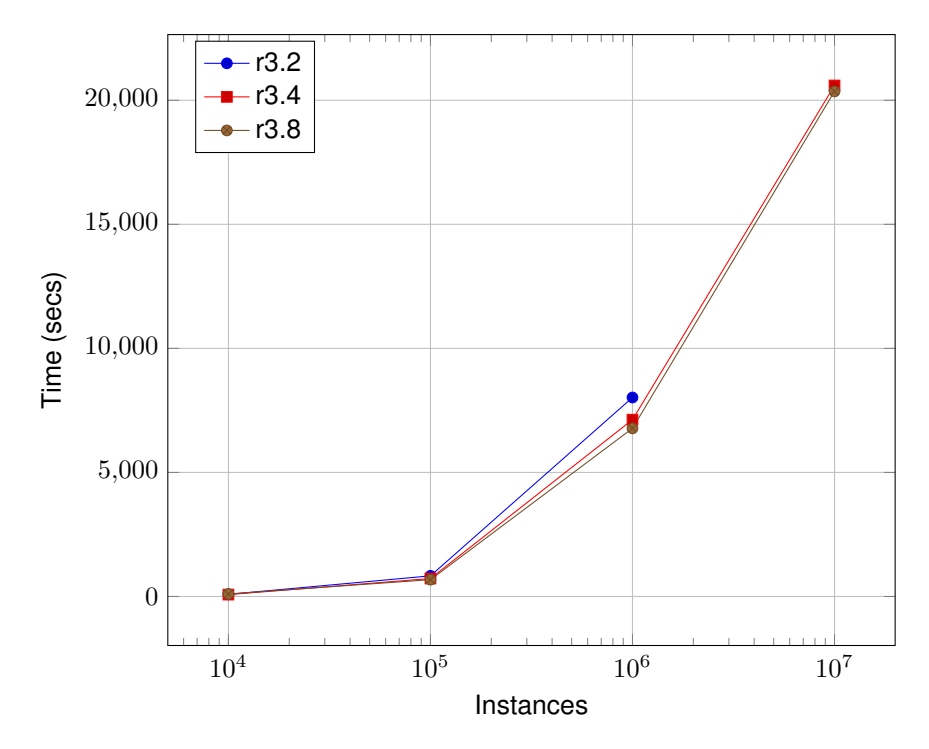

Figure 3.6: Timings for Datasets (256 fields) in EC2 instances

#### <span id="page-12-0"></span>**3.3 K-Means**

This section provides benchmarks for creating BigML k-means clusterings using a k of 10. For k-means, the more cores are available, the more alternate clusterings are tested (as k-means is stocastic). So more cores does not necessarily lead to a faster runtime, but will often mean a better quality set of clusters.

<span id="page-12-2"></span>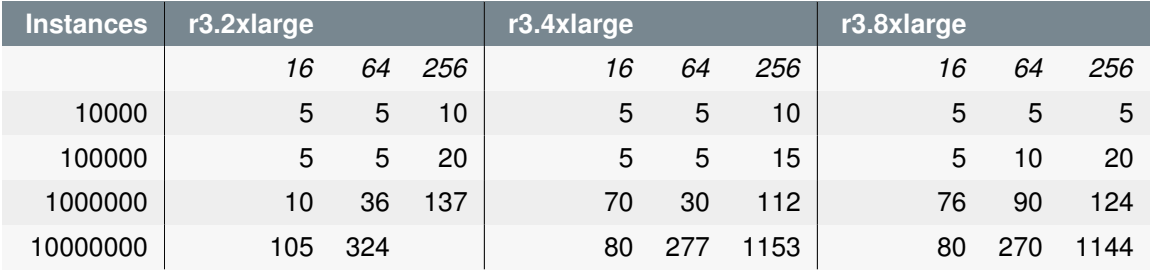

Table 3.3: K-Means timings for EC2 instances

<span id="page-13-0"></span>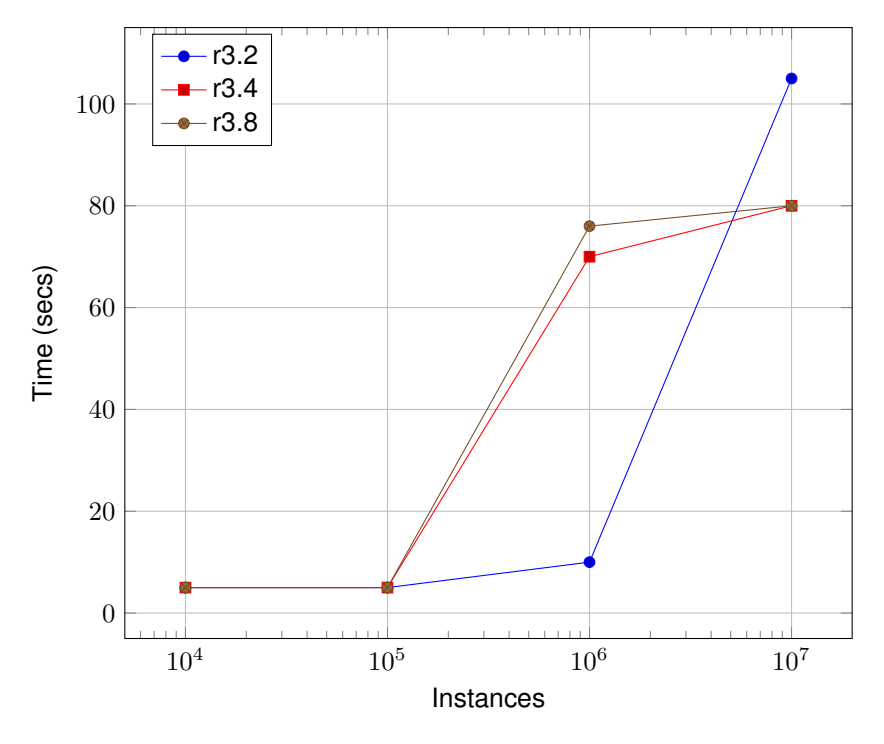

Figure 3.7: Timings for K-Means (16 fields) in EC2 instances

<span id="page-13-1"></span>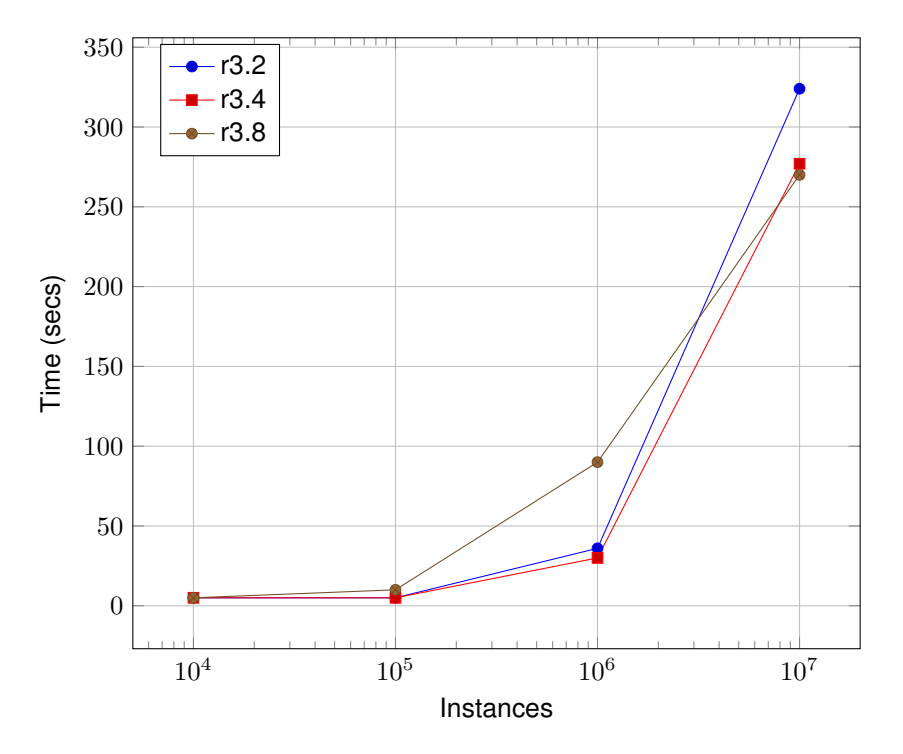

Figure 3.8: Timings for K-Means (64 fields) in EC2 instances

<span id="page-14-1"></span>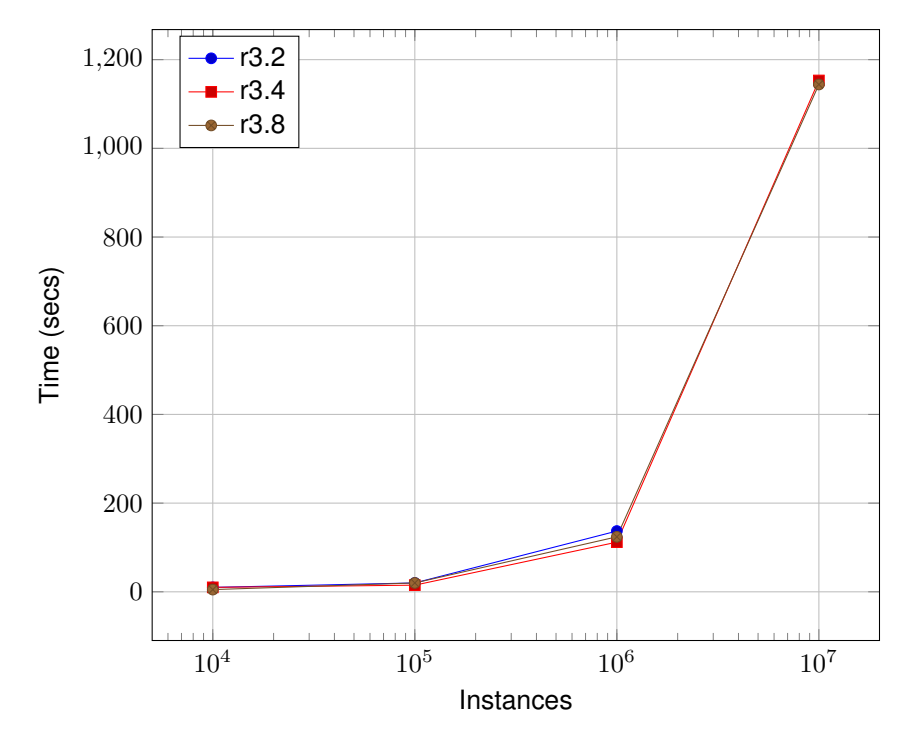

Figure 3.9: Timings for K-Means (256 fields) in EC2 instances

### <span id="page-14-0"></span>**3.4 G-Means**

This section provides benchmarks for creating BigML k-means clusterings. For g-means, the more cores are available, the more alternate clusterings are tested (as our implementation of g-means is stocastic). So more cores does not necessarily lead to a faster runtime, but will often mean a better quality set of clusters.

<span id="page-14-2"></span>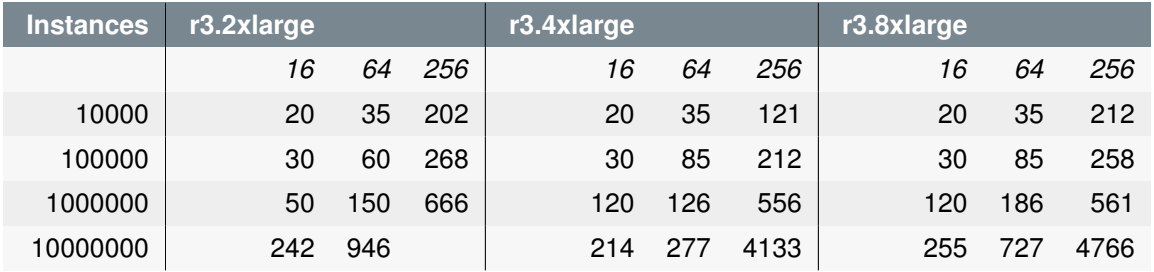

Table 3.4: G-Means timings for EC2 instances

<span id="page-15-0"></span>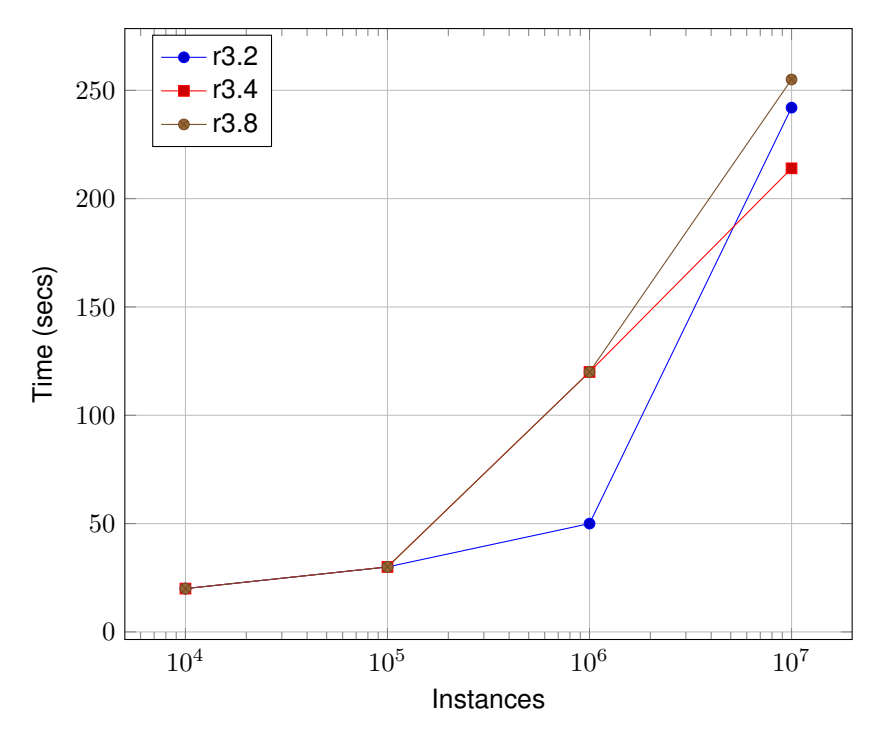

Figure 3.10: Timings for G-Means (16 fields) in EC2 instances

<span id="page-15-1"></span>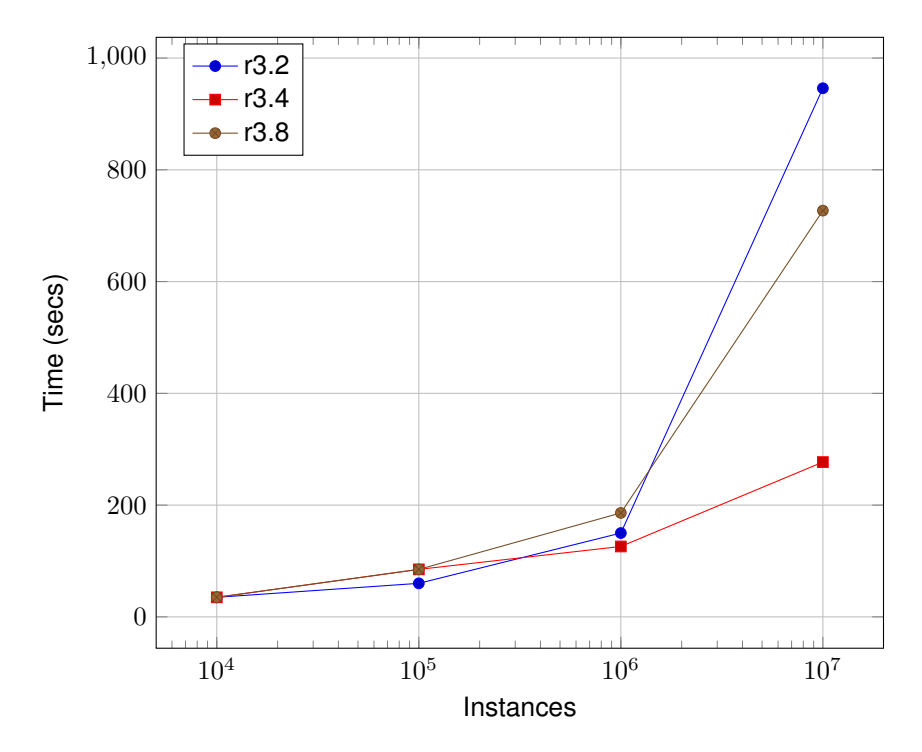

Figure 3.11: Timings for G-Means (64 fields) in EC2 instances

<span id="page-16-1"></span>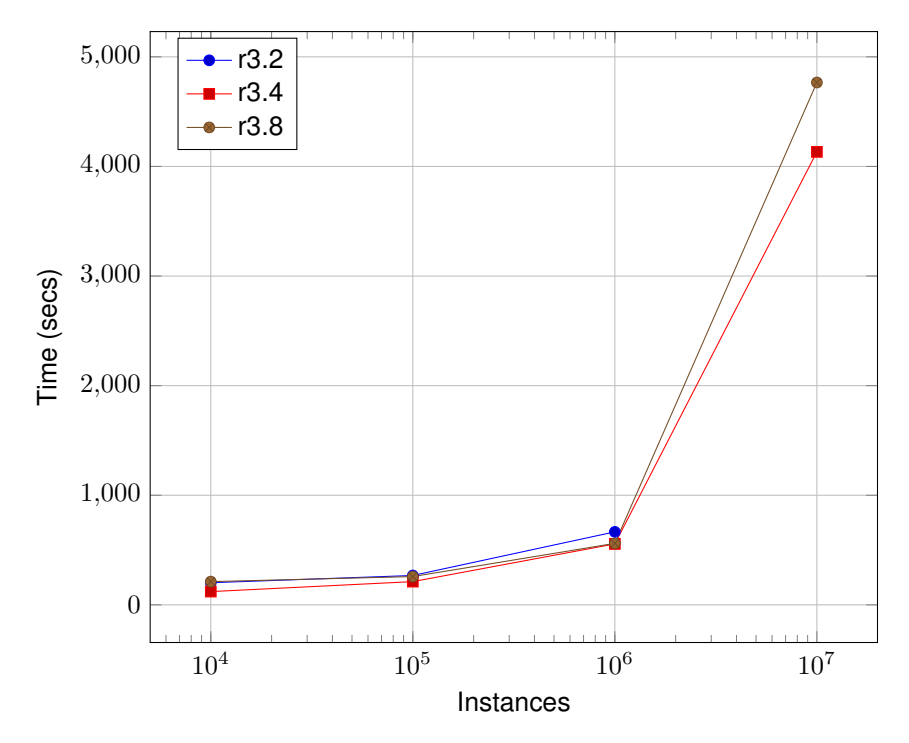

Figure 3.12: Timings for G-Means (256 fields) in EC2 instances

### <span id="page-16-0"></span>**3.5 Anomaly Detector**

This section provides benchmarks for creating BigML anomaly detectors, based on isolation forests containing 128 trees. The creation of the forests themselves only takes a small portion of the runtime, but we automatically apply the forest to the training data to find the top anomalies. Scoring to find the top anomalies takes the majority of the runtime. Note that generally the more fields in the data, the more trees needed to detect quality anomalies. We did not vary the number of trees in this benchmark, however.

<span id="page-16-2"></span>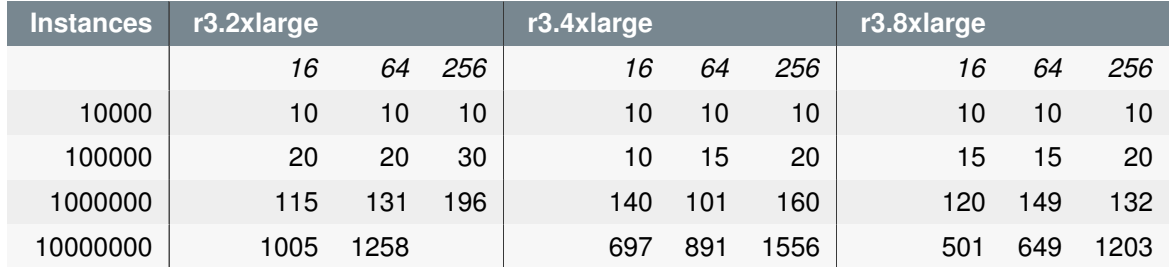

Table 3.5: Anomalies timings for EC2 instances

<span id="page-17-0"></span>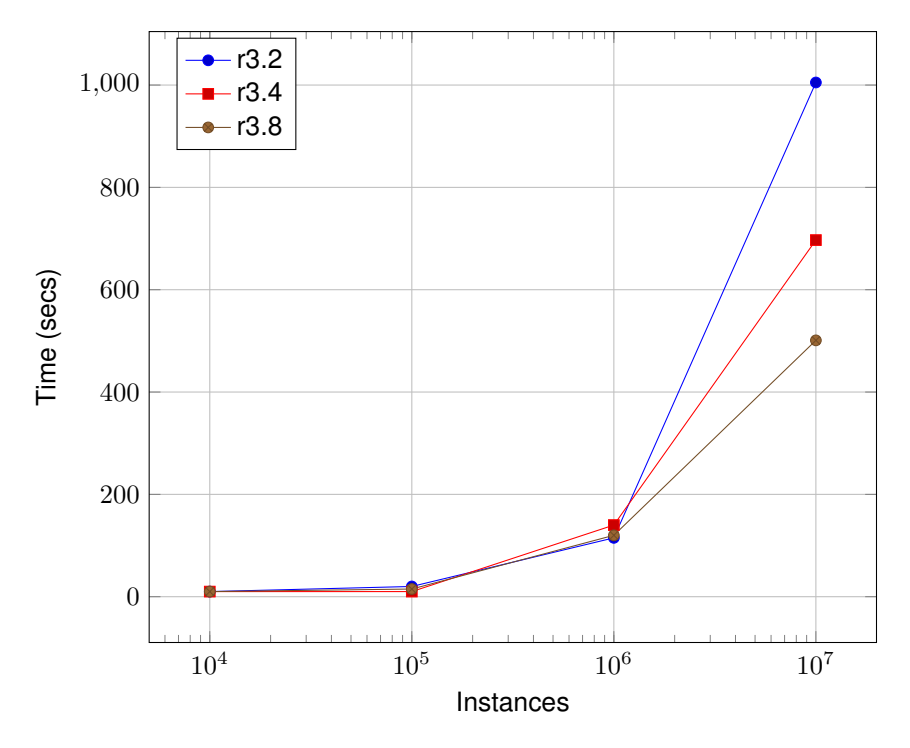

Figure 3.13: Timings for Anomalies (16 fields) in EC2 instances

<span id="page-17-1"></span>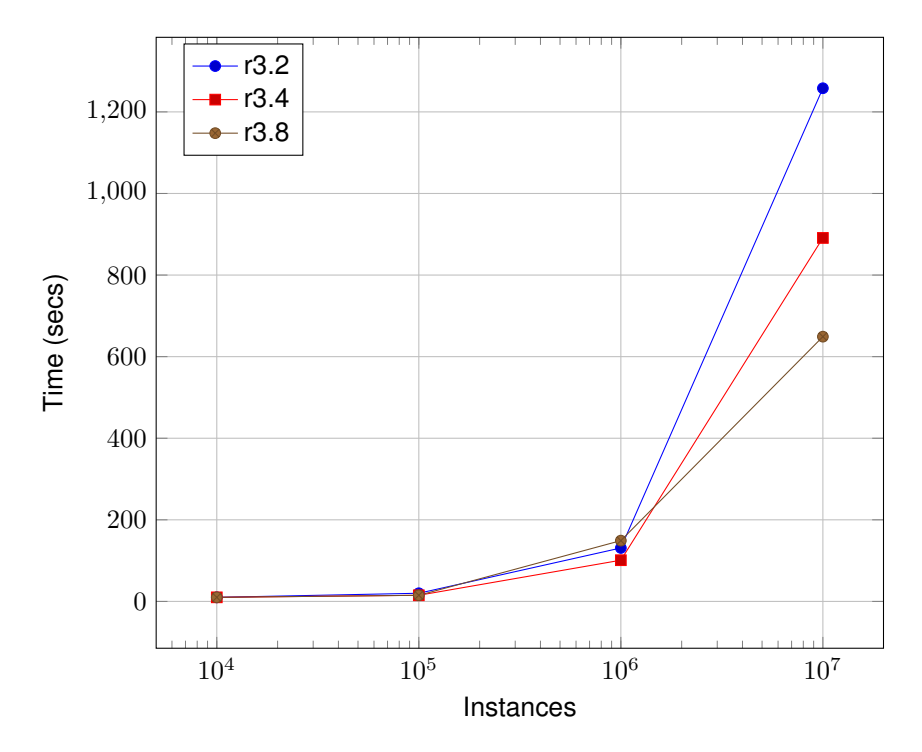

Figure 3.14: Timings for Anomalies (64 fields) in EC2 instances

<span id="page-18-1"></span>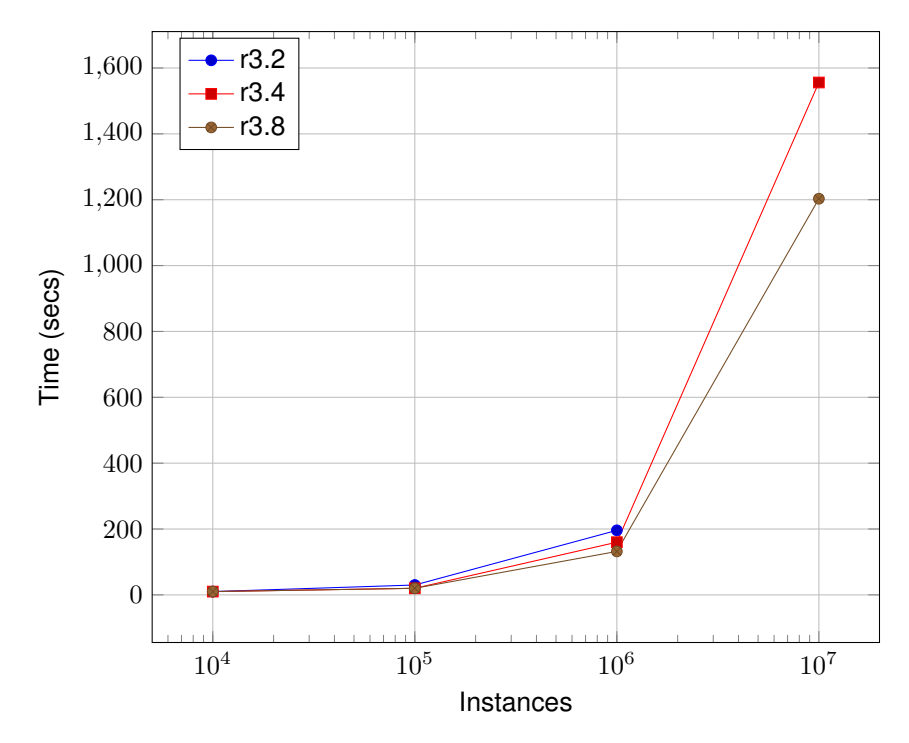

Figure 3.15: Timings for Anomalies (256 fields) in EC2 instances

### <span id="page-18-0"></span>**3.6 Ensembles**

This section provides benchmarks for creating BigML random decision forests containing 128 trees each with a limit of 10,000 nodes.

<span id="page-18-2"></span>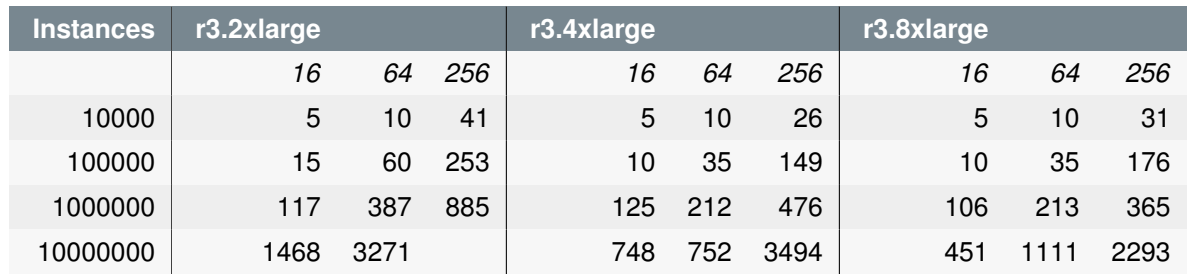

Table 3.6: Ensembles timings for EC2 instances

<span id="page-19-0"></span>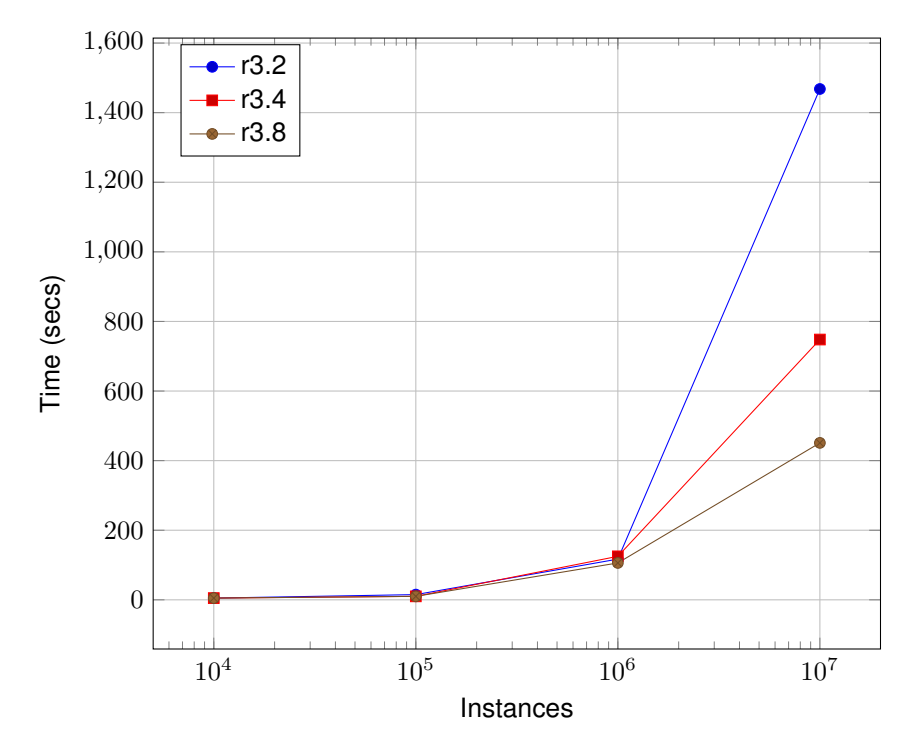

Figure 3.16: Timings for Ensembles (16 fields) in EC2 instances

<span id="page-19-1"></span>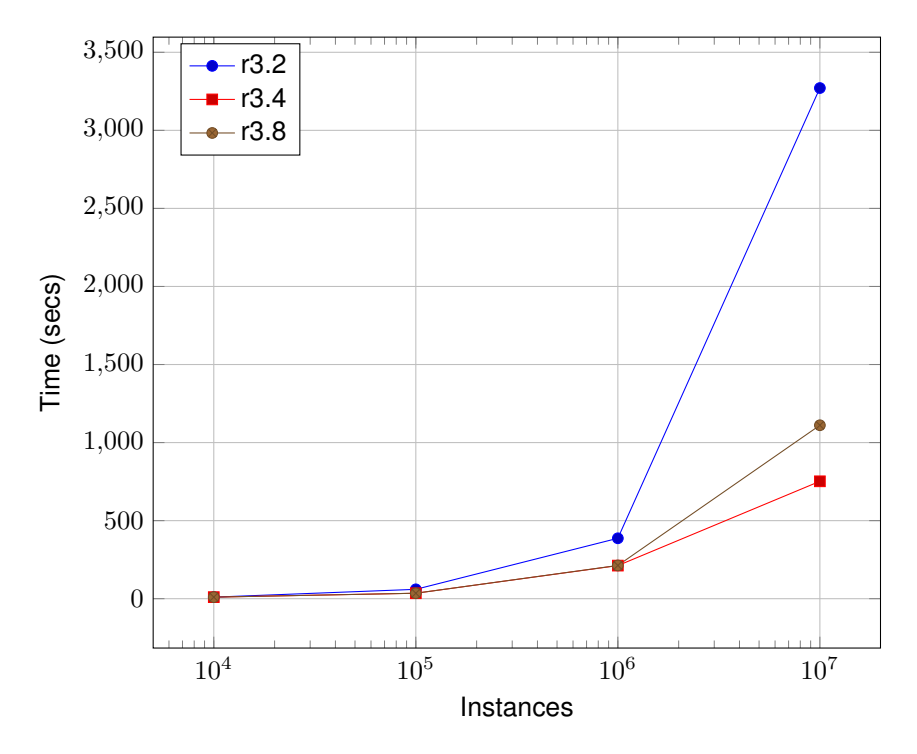

Figure 3.17: Timings for Ensembles (64 fields) in EC2 instances

<span id="page-20-1"></span>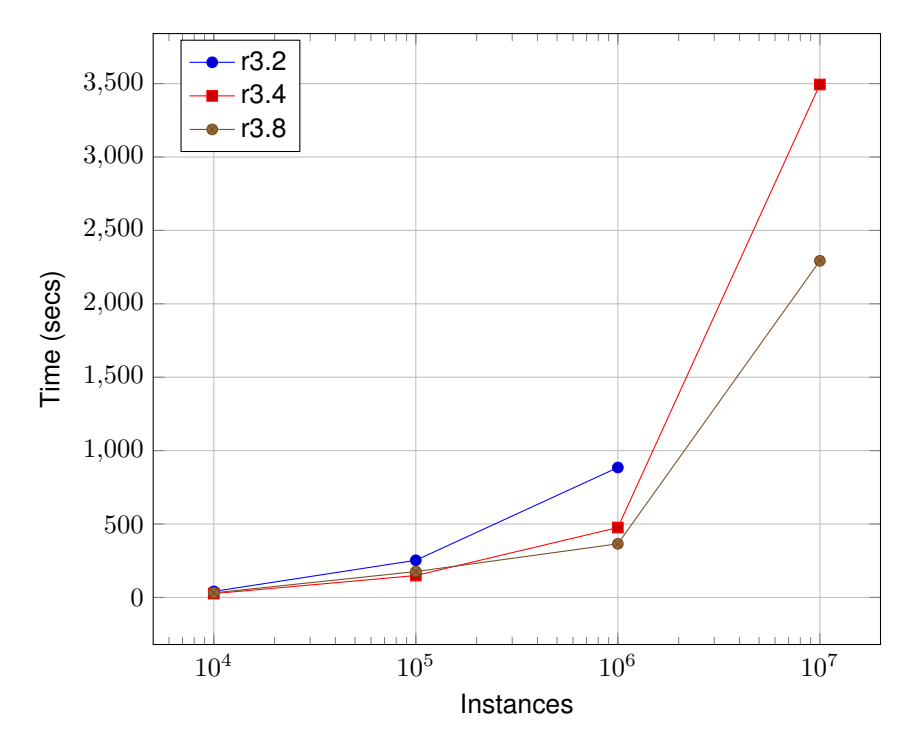

Figure 3.18: Timings for Ensembles (256 fields) in EC2 instances

### <span id="page-20-0"></span>**3.7 Logistic Regression**

This section provides benchmarks for creating BigML logistic regression models using a stopping criterion (eps) of 0.02. Logistic regression is single threaded, so the availability of more cores does not improve the runtime.

<span id="page-20-2"></span>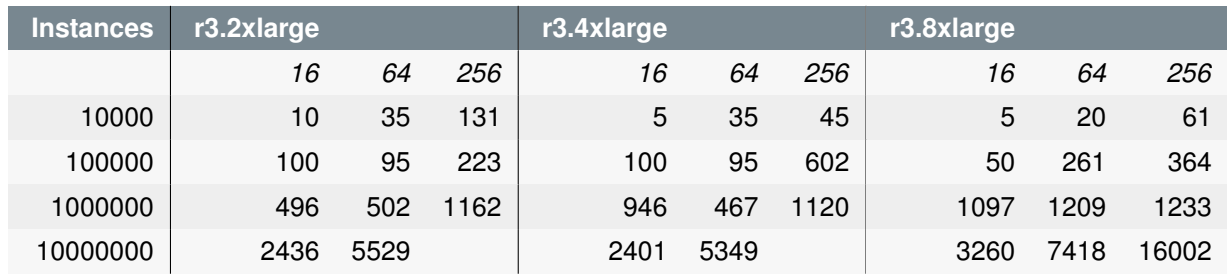

Table 3.7: Logistic-Regression timings for EC2 instances

<span id="page-21-0"></span>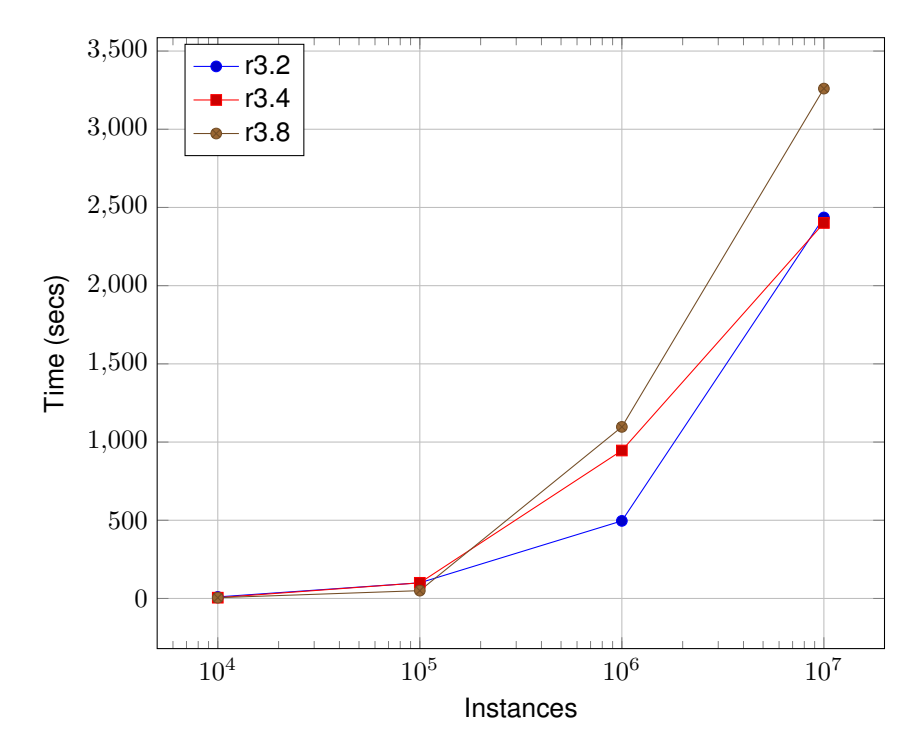

Figure 3.19: Timings for Logistic-Regression (16 fields) in EC2 instances

<span id="page-21-1"></span>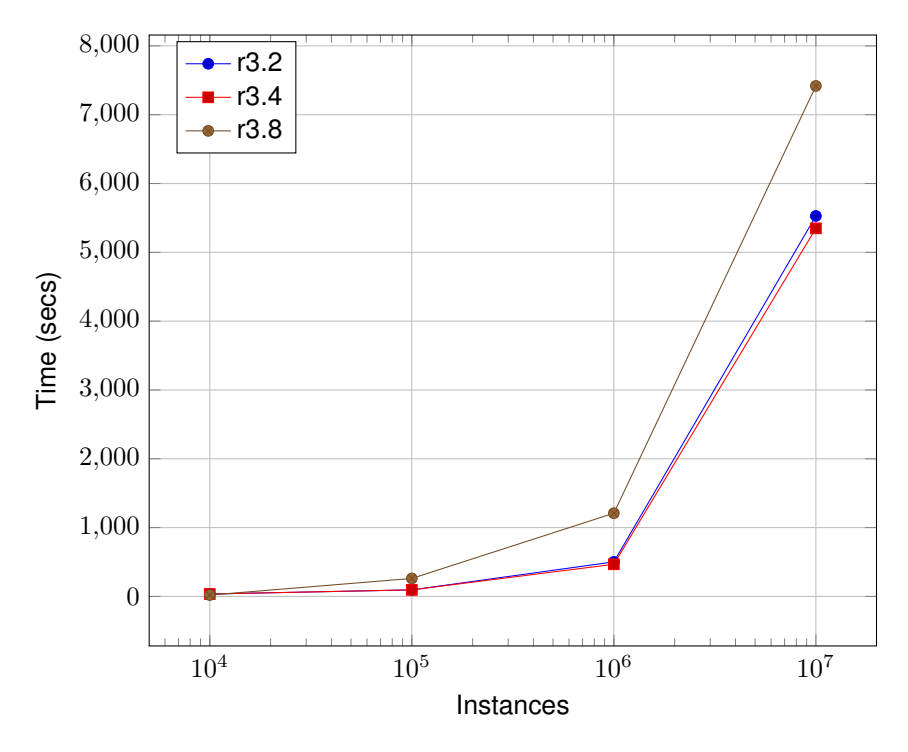

Figure 3.20: Timings for Logistic-Regression (64 fields) in EC2 instances

<span id="page-22-1"></span>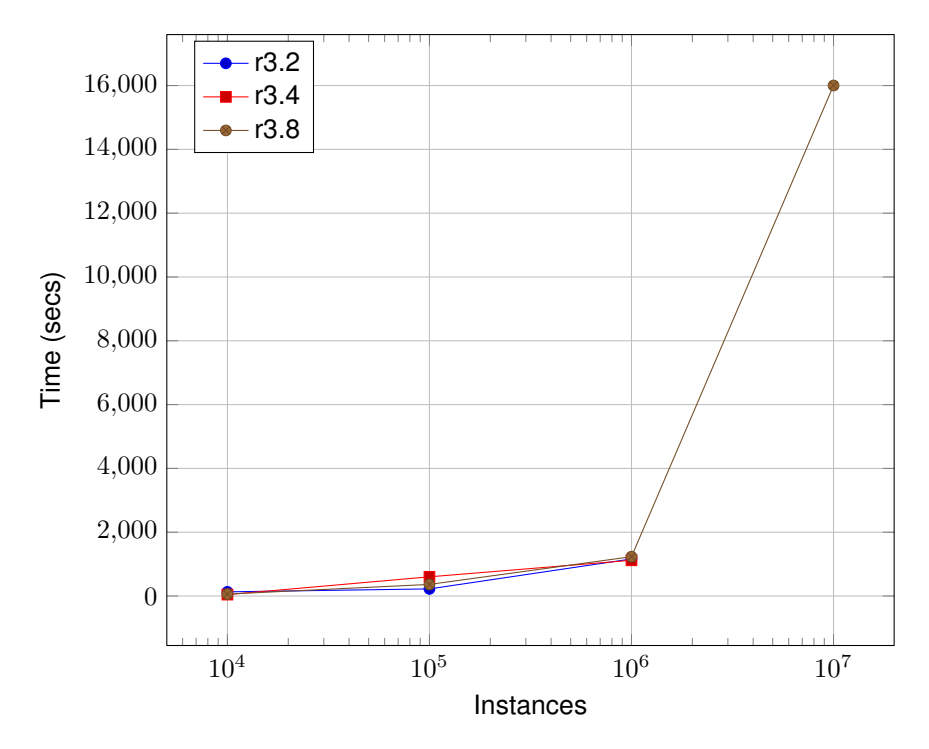

Figure 3.21: Timings for Logistic-Regression (256 fields) in EC2 instances

### <span id="page-22-0"></span>**3.8 Association Discovery**

<span id="page-22-2"></span>This section provides benchmarks for BigML association discovery, finding the top 100 rules by leverage. The association discovery is single threaded, so the availability of more cores does not improve the runtime.

| <b>Instances</b> | r3.2xlarge |      | r3.4xlarge |      | r3.8xlarge |      |
|------------------|------------|------|------------|------|------------|------|
|                  | 16         | 64   | 16         | 64   | 16         | 64   |
| 10000            | 5          | 25   | 5          | 25   | 5          | 25   |
| 100000           | 15         | 40   | 15         | 40   | 15         | 45   |
| 1000000          | 140        | 327  | 200        | 306  | 215        | 383  |
| 10000000         | 1853       | 3535 | 1825       | 3261 | 2087       | 3547 |

Table 3.8: Association Discovery timings for EC2 instances

<span id="page-23-0"></span>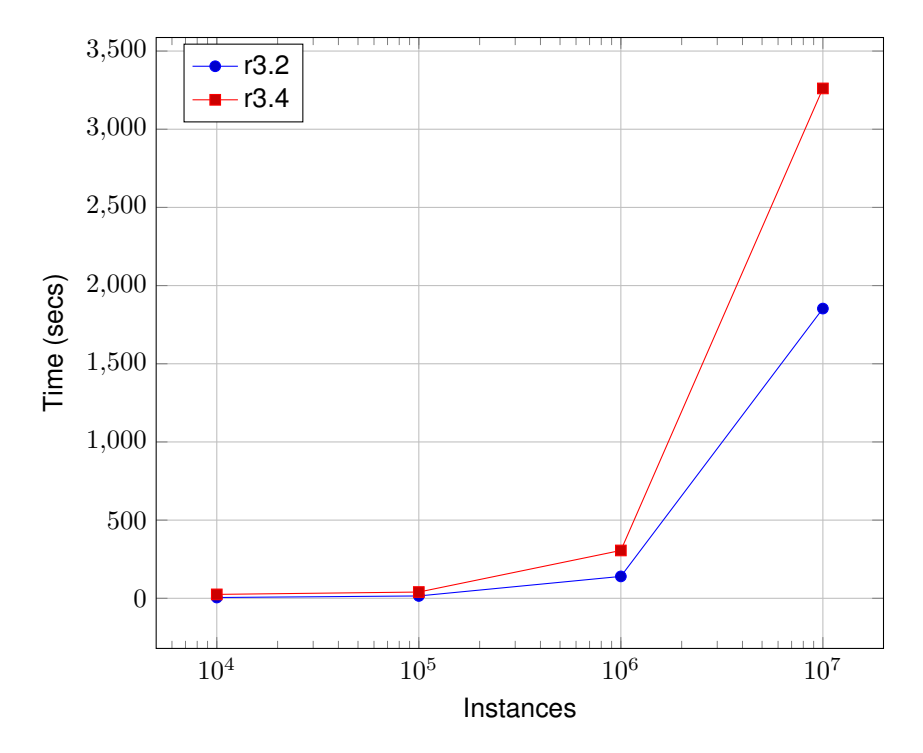

Figure 3.22: Timings for association discovery (16 fields) in EC2 instances

<span id="page-23-1"></span>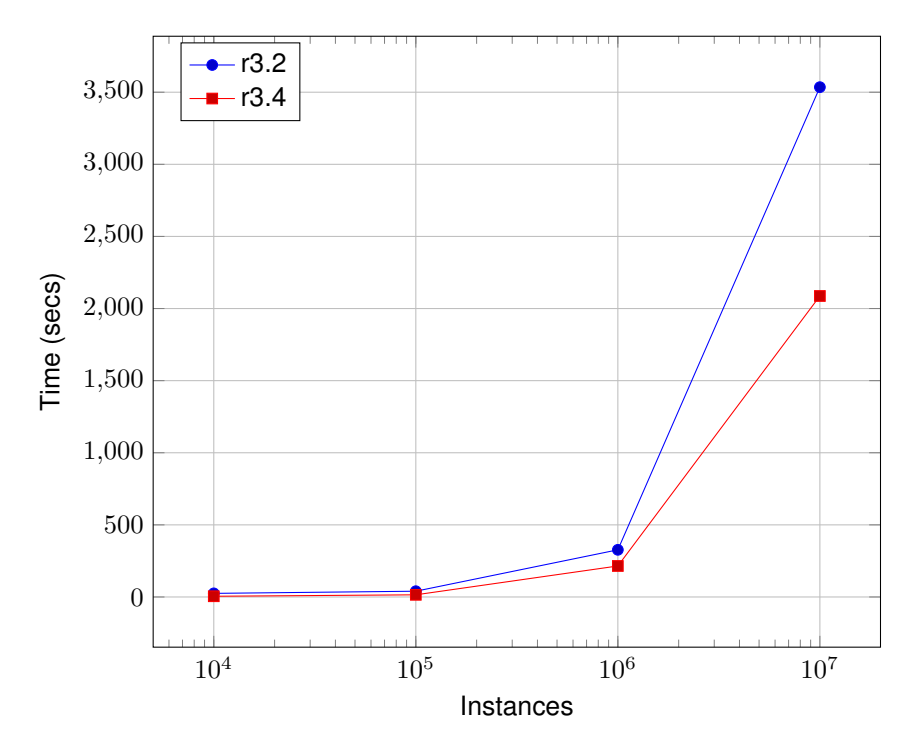

Figure 3.23: Timings for association discovery (64 fields) in EC2 instances

<span id="page-24-0"></span>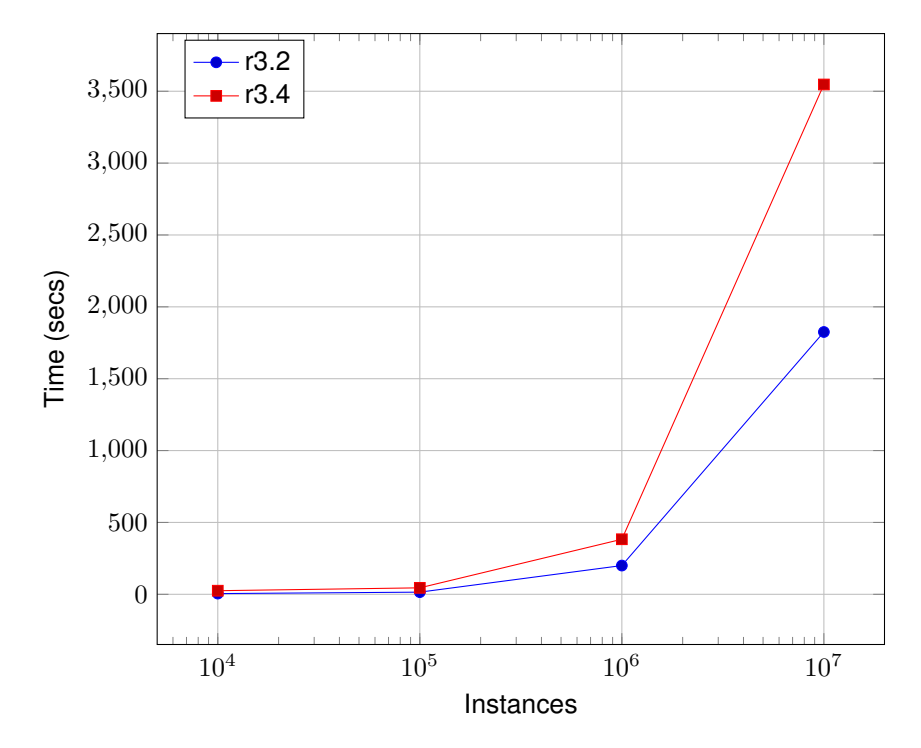

Figure 3.24: Timings for association discovery (64 fields) in EC2 instances

### <span id="page-25-0"></span>**List of Figures**

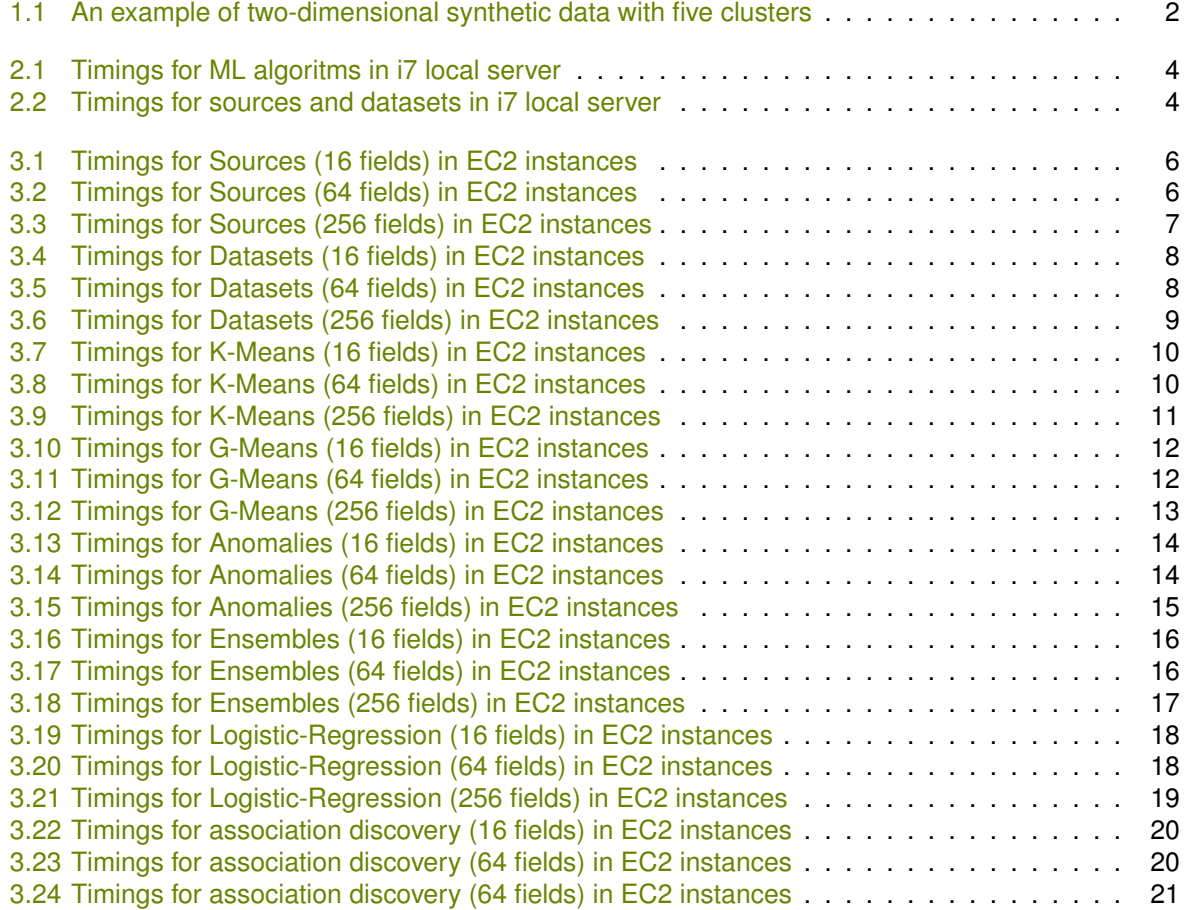

### <span id="page-26-0"></span>**List of Tables**

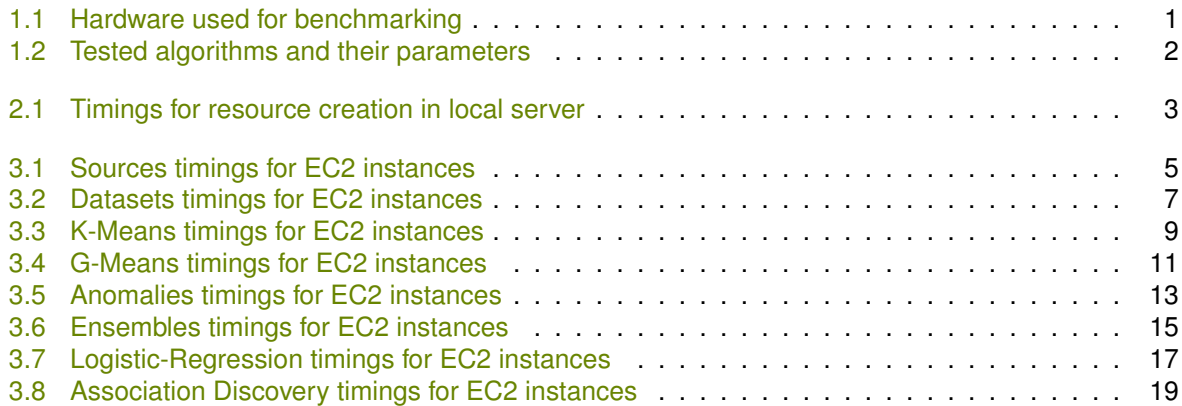

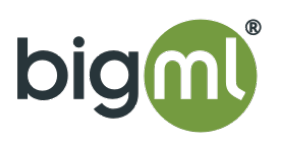